## **Q** Replication WebSphere MQ configuration: unidirectional, defaults for Q replication

Click in each field below, type the names of your objects, and then proceed to pages 2 and 3 to view your customized scripts.

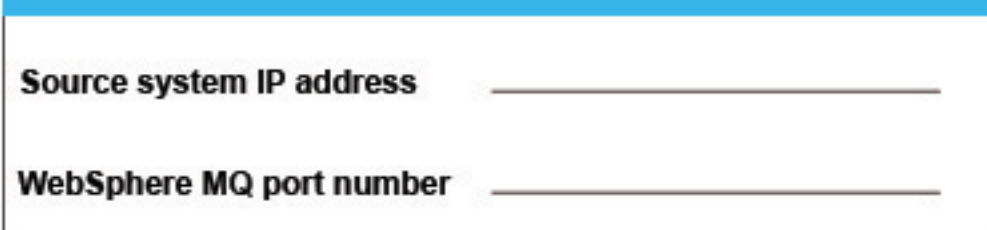

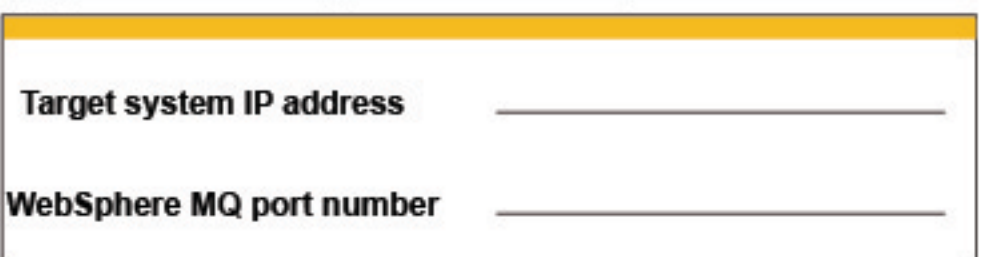

Sample entries

Clear form

## Setting up WebSphere MQ objects on the source system

You must finish filling out the entire form to generate the scripts.

The following fields still need to be completed:

Source IP address (S8) Target IP address (T8)

## Setting up WebSphere MQ objects on the target system

You must finish filling out the entire form to generate the scripts.

The following fields still need to be completed:

Source IP address (S8) Target IP address (T8)